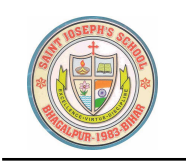

# **ST. JOSEPH'S SCHOOL**

T.N.B. COLLEGE P.O , BHAGALPUR - 812007

05/10/2020

### **Dear Students,**

### **Kindly follow the given instructions during the first terminal examination.**

- i) Use a most supported browser. Google Chrome, Safari, or Microsoft Edge on laptop or desktop computer. Only those who don't have access to a computer should use a mobile device to take the online test.
- ii) Kindly ensure that you have uninterrupted internet connection during the duration of the online test. ! Important: Unsaved answers may be lost if your network connection is dropped.
- iii) Close unneeded applications and processes running on your computer or mobie device to reduce network interference.
- iv) Please log in as per the slot timings. Don't login in advance otherwise your ward will be suspended from the exam.
- v) Avoid having multiple devices connected to the internet during the test.
- vi) Do not press the back button or the refresh button of the browser during the test. ! Important: Unsaved answers may be lost if your press the back button or the refresh button of the web browser.
- vii) Review your answers before final submission.
- viii) If you lose network access while taking a test and there is still time left to complete it, return to the course site and go back into the test.

ix) In case of any technical snarls, do not panic. Be patient. Just reach out to school management with picture/screenshot citing the issue in the email id [principal.sjsbgp@gmail.com.](mailto:principal.sjsbgp@gmail.com)

x) Write correct question number and your answer (only the option number) in an answer sheet whenever you attempt a question online. In case you fail to submit the answer sheet online, then convert your answer sheet to a pdf file and mail it to your subject teacher. You will get the email ids from the subject teachers. The answer sheet should contain your name, admission number, class and section. If a student fails to submit the answers online, then marks will be awarded after evaluating the pdf answer sheets. You have to send the pdf of the answer sheet within 15 minutes of the scheduled finish time of the examination, i.e., If your exam ends at **11.00 a.m., then you have to send the pdf of the answer sheet before 11.15 a.m.**

xi) First quarterly examination results will be published after 26<sup>th</sup> October, 2020. You will get the correct answers of exach question on **the date of publication of quarterly result.**

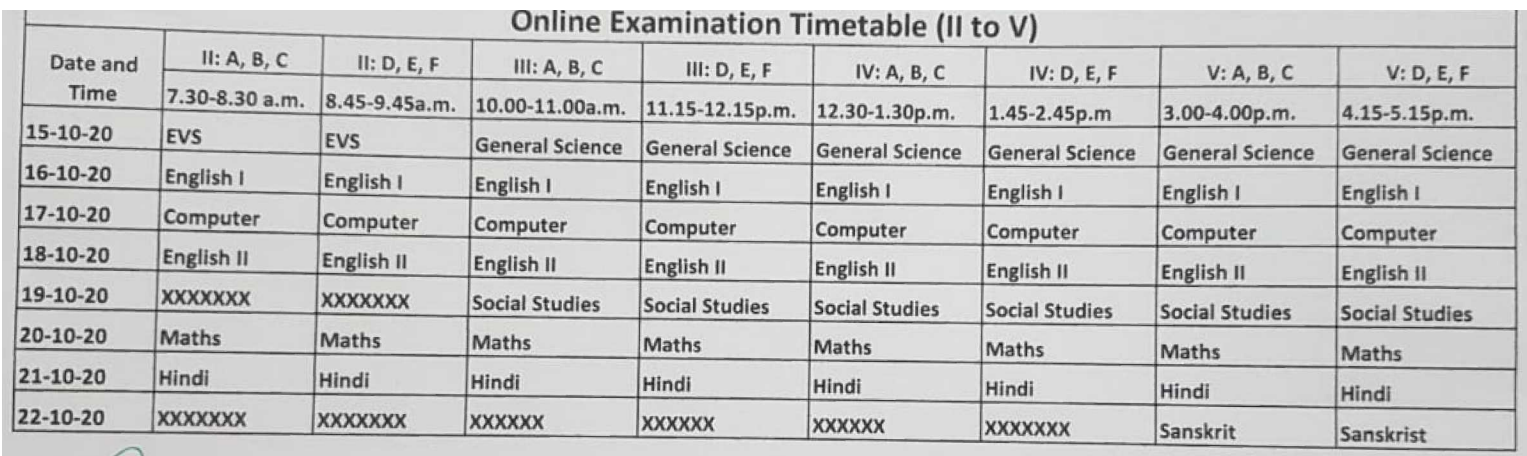

### **FIRST TERMINAL EXAMINATION TIME TABLE**

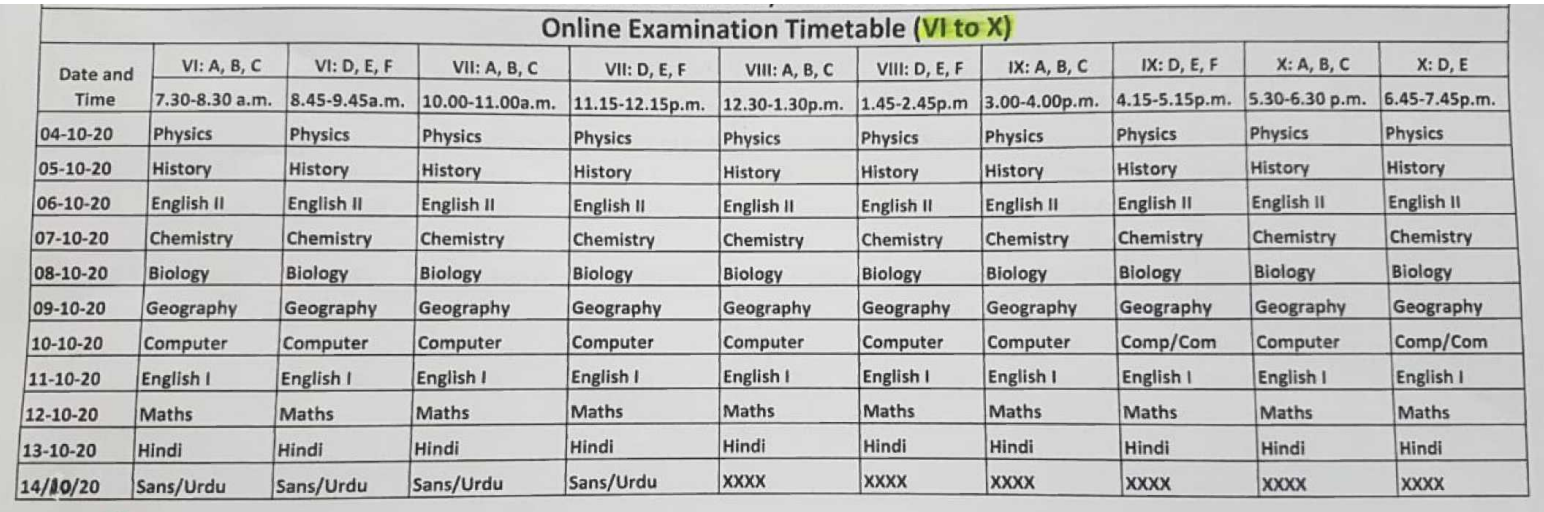

## **ALL THE BEST FOR YOUR FIRST TERMINAL EXAMINATION.**

**Fr. Amal Raj PRINCIPAL**